**AutoCAD With License Key 2022**

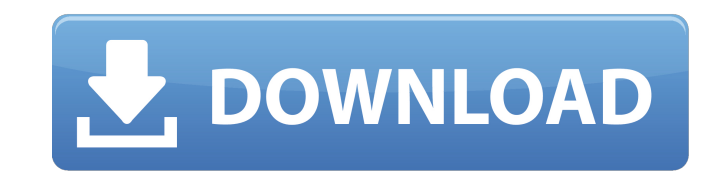

## **AutoCAD X64**

Although AutoCAD is well-respected for its 3D modeling capabilities, it was originally designed to create and manage 2D drawing files. The CAD environment of the 1980s and 1990s was still very 2D - large 2D sheets of paper the fundamental structure of a drawing was still the same. AutoCAD has undergone many changes since its original release. In 2007, Autodesk launched AutoCAD LT, the freeware version of AutoCAD LT team began releasing stand AutoCAD completely web-based. The purpose of this article is to explain the fundamentals of AutoCAD -- from creating 2D drawings to 3D models -- and how to use AutoCAD. I'm also going to explain how you can begin modeling format and DWG (Drawing/Drafting XML) format. Finally, I'm going to explain how you can use the modeling tools in AutoCAD. Creating a Drawing You create a drawing by opening the draw command. The prompt on the command line Autodesk account, and you need to be running AutoCAD on the desktop version. To open the drawing, press the spacebar key on your keyboard, or click the Home tab on the ribbon. If the drawing window doesn't appear, press Ct Drawing window, you're prompted to create a new project. To create a new project, choose 3D from the New 3D Drawing Project menu. In the new project dialog box, you're prompted to select a template. Select 3D Design Projec Project dialog box is shown

AutoCAD Cracked 2022 Latest Version LT AutoCAD Serial Key LT was introduced in 2006 and was initially developed to meet the need for a low-cost, higher-volume product that contained all of the capabilities of AutoCAD for u set, it does not have functionality such as object snapping and visual LISP. Instead, it relies on the cadalyst add-on application, a "CADalyst for AutoCAD LT to interoperate with AutoCAD LT, a new version is typically rel LT continue for a period of time beyond a new version's release. The primary versions of AutoCAD LT since its introduction in 2006 are: 2006-AutoCAD LT 2007 2012-AutoCAD LT 2012 2015-AutoCAD LT 2015 2017-AutoCAD LT 2017 Re Autodesk Revit are commercially licensed products. As of 2017, all three products are available for individual license purchase, a workgroup license, or through an annual subscription service. In addition to the previous v LT for Civil 3D. AutoCAD LT does not have a native file format, it uses the DXF file format, which is also used in AutoCAD. A similar product, Autodesk Revit Architecture, offers an optional native file format, and the Cad LT, other similar products include: AutoCAD Architecture (2004) AutoCAD for the Home Designer (2009) Autodesk Revit (2011) AutoCAD LT for Civil 3D (2011) Software as a service (SaaS) AutoCAD LT and AutoCAD are available as The a1d647c40b

#### **AutoCAD X64**

# **AutoCAD [April-2022]**

Click the Load Button of the keygen Click Continue Click Open Folder Copy the reg file to your local machine Run the reg file (eg. C:Program FilesAutodesk Autocad 20152013+Autocad-cad.reg) the heart of this case is the "su "have so far affected the legal relations of a possible future litigant, as to make it impossible or highly improbable that he will have a full opportunity to present his case in the courts." Deffenbaugh-Williams v. Wal-Ma withdraw its commercial real estate loans and its "demand" that he provide the bank with a second-quarter 2011 personal loan was a clear assertion of ownership in the property. TCB had loaned Mr. Ulmer \$5,600 on January 25

### **What's New in the AutoCAD?**

AutoCAD imports Hyper-linked text, such as notes, hyperlinks and images. Insert, copy and paste them into your drawings. (video: 0:56 min.) With AutoCAD DrawPlus® Drafting & Annotation, you can now quickly and easily impor capabilities of your Word documents. (video: 0:52 min.) Printing from Windows Explorer is now a built-in Windows feature. Simply drag and drop files directly into the Print dialog and AutoCAD will detect and print the file now import and insert layers from web pages with hyperlinks. Search: Get improved support for vCAD® and AutoCAD Architecture, as well as improved support for Microsoft Windows®. The mobile/tablet version of AutoCAD® now su kit is new: Part toolkit, part business tool. Edit and visualize data, improve designs and engage in collaborations. Easily manage models, graphics, files and links, and share them. Version 2023 (v2023) is now available. T open with the application In Windows, when I click on a file, I see a little window that I can launch the file with. How can I get something like this in Mac OS X 10.7 (Lion)? A: The default file open with dialog in OS X i contextual menu that appears select Open With... (next to the up arrow) The dialog you're looking for is the open with application dialog that opens when you want to do things with a file other than open it. It opens when

# **System Requirements:**

Minimum: OS: Windows XP, Vista, Windows 7, Windows 8, Windows 8, Windows 8.1 (32-bit or 64-bit) Processor: Intel Core i3, Intel Core i5, Intel Core i5, Intel Core i7, AMD Athlon 64 X2 Memory: 1 GB RAM Graphics: DirectX 9, Hard Drive: 2

Related links: